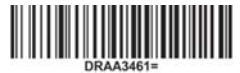

#### *Consigli per il posizionamento corretto degli stabilizzatori nel software Zirkonzahn.Nesting*

*Version: 09/05/2022 – Pagina 1 di 4*

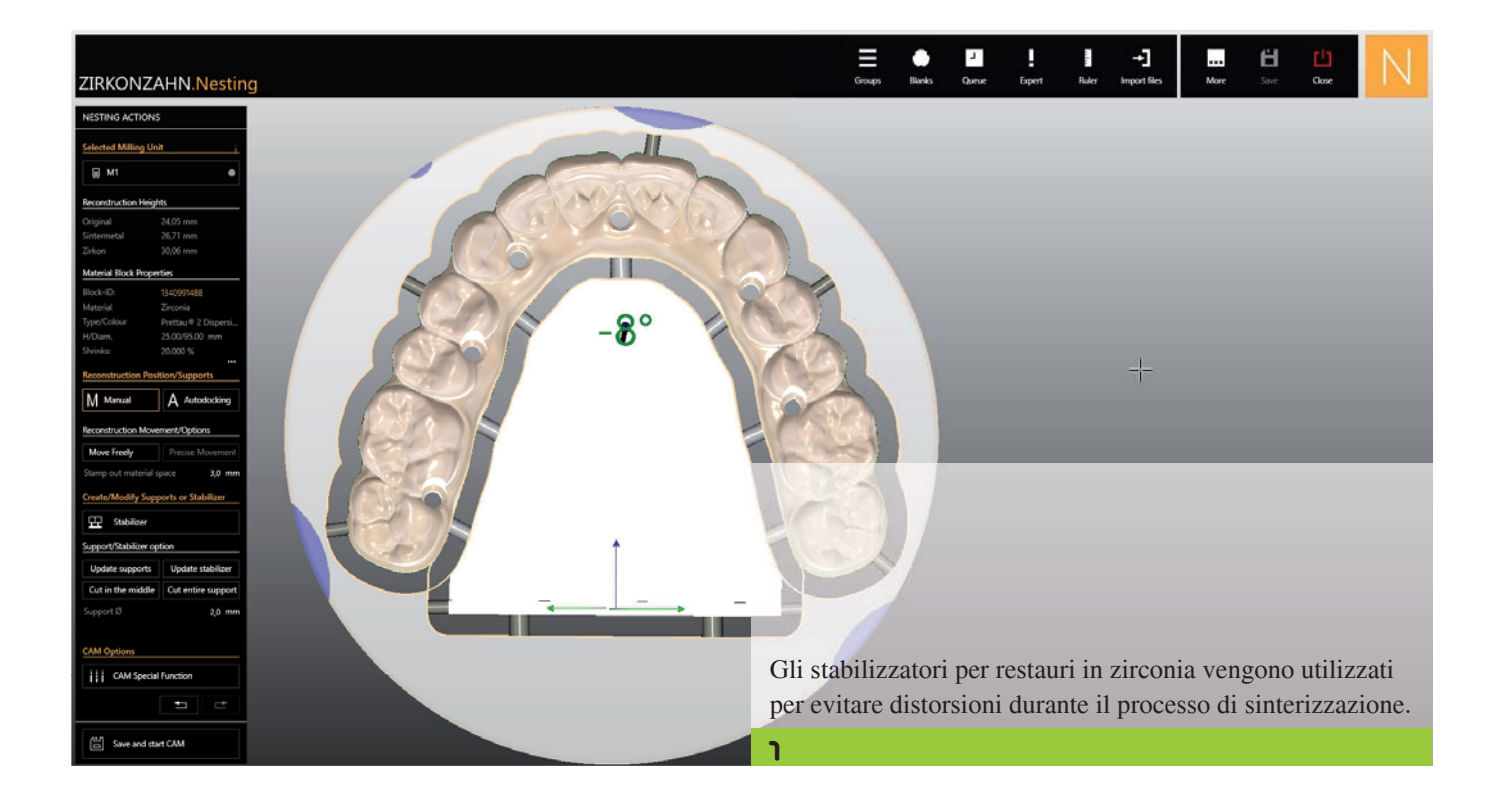

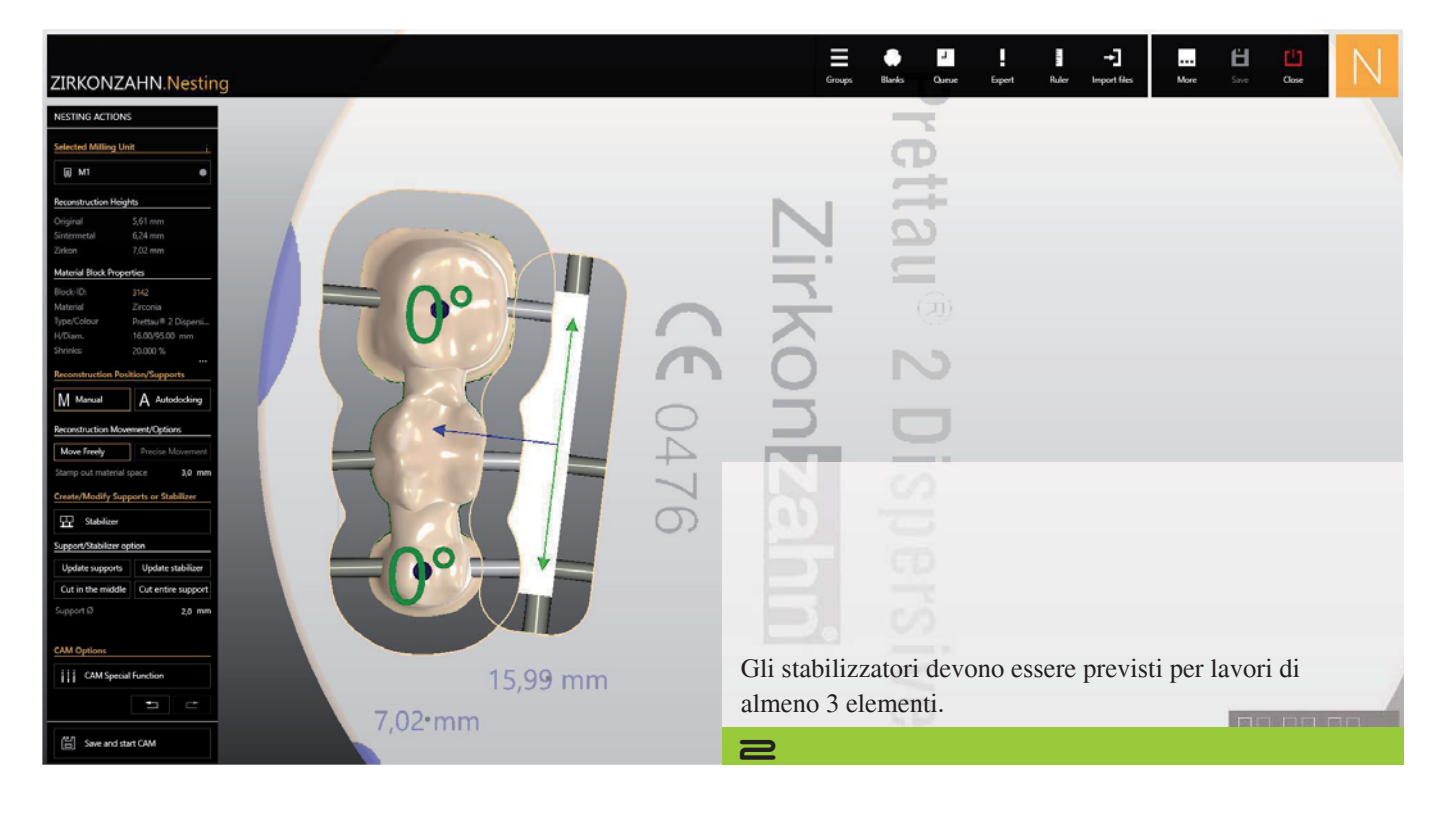

### *Consigli per il posizionamento corretto degli stabilizzatori nel software Zirkonzahn.Nesting*

*Version: 09/05/2022 – Pagina 2 di 4*

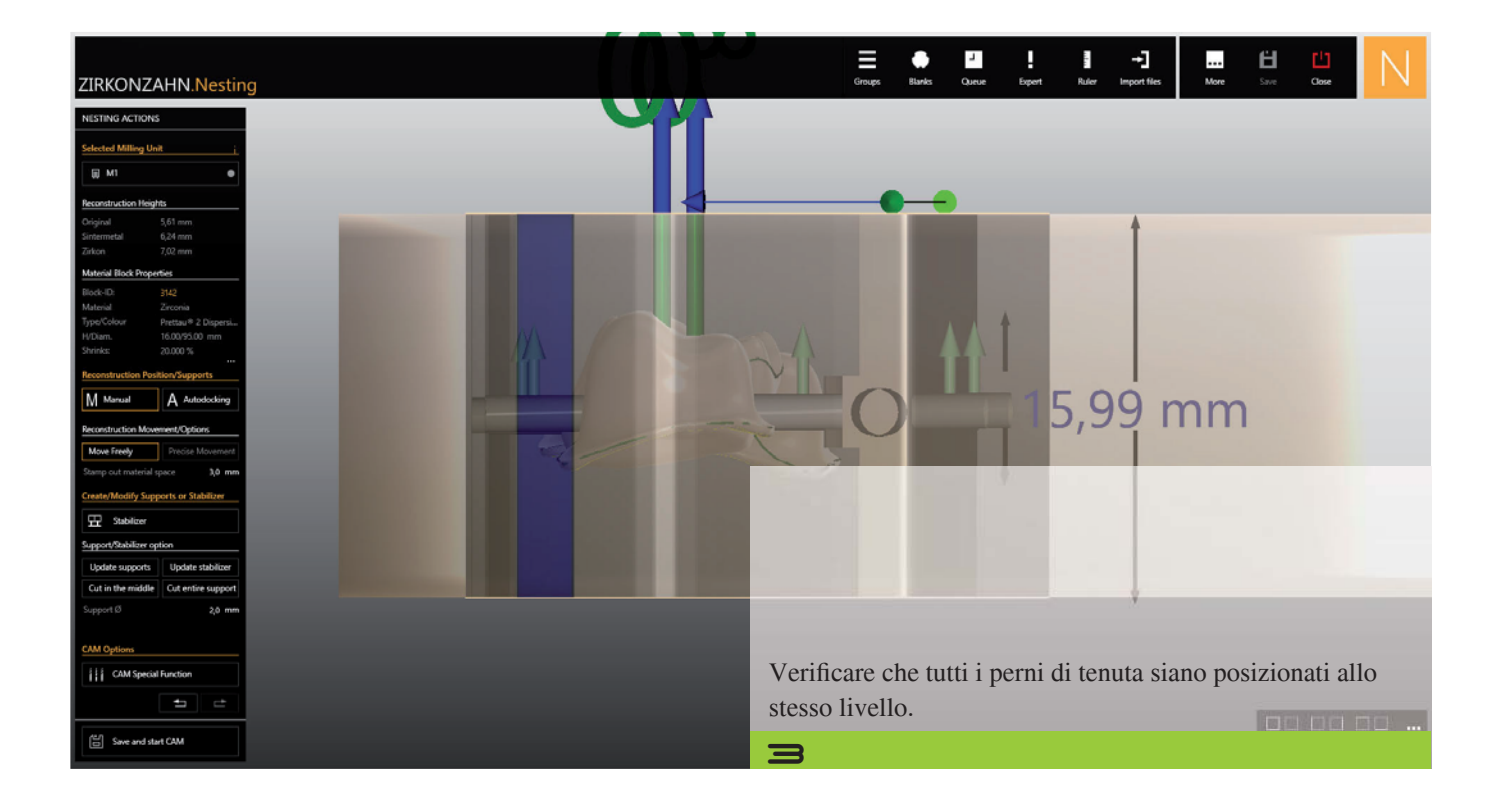

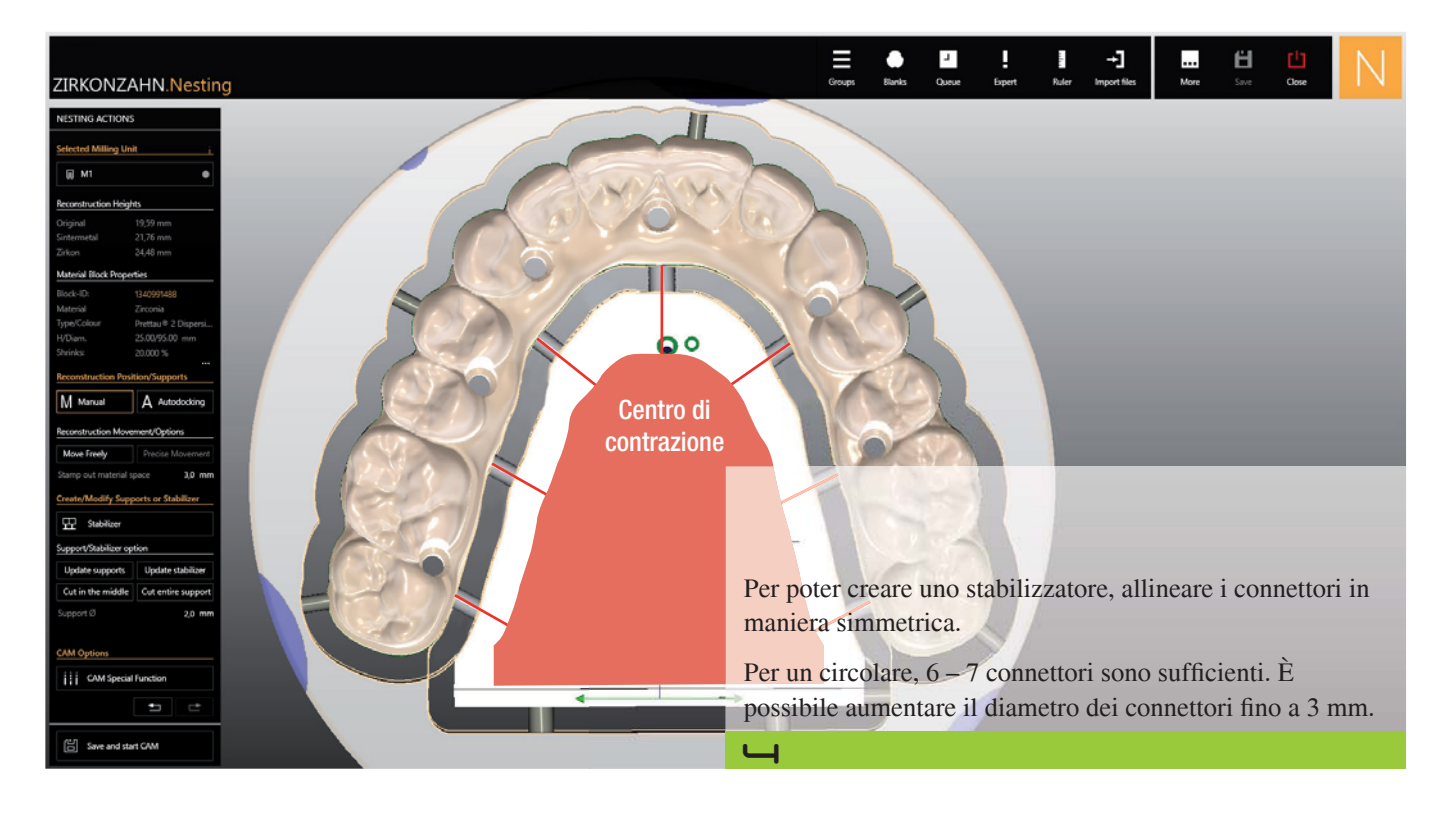

*Consigli per il posizionamento corretto degli stabilizzatori nel software Zirkonzahn.Nesting*

*Version: 09/05/2022 – Pagina 3 di 4*

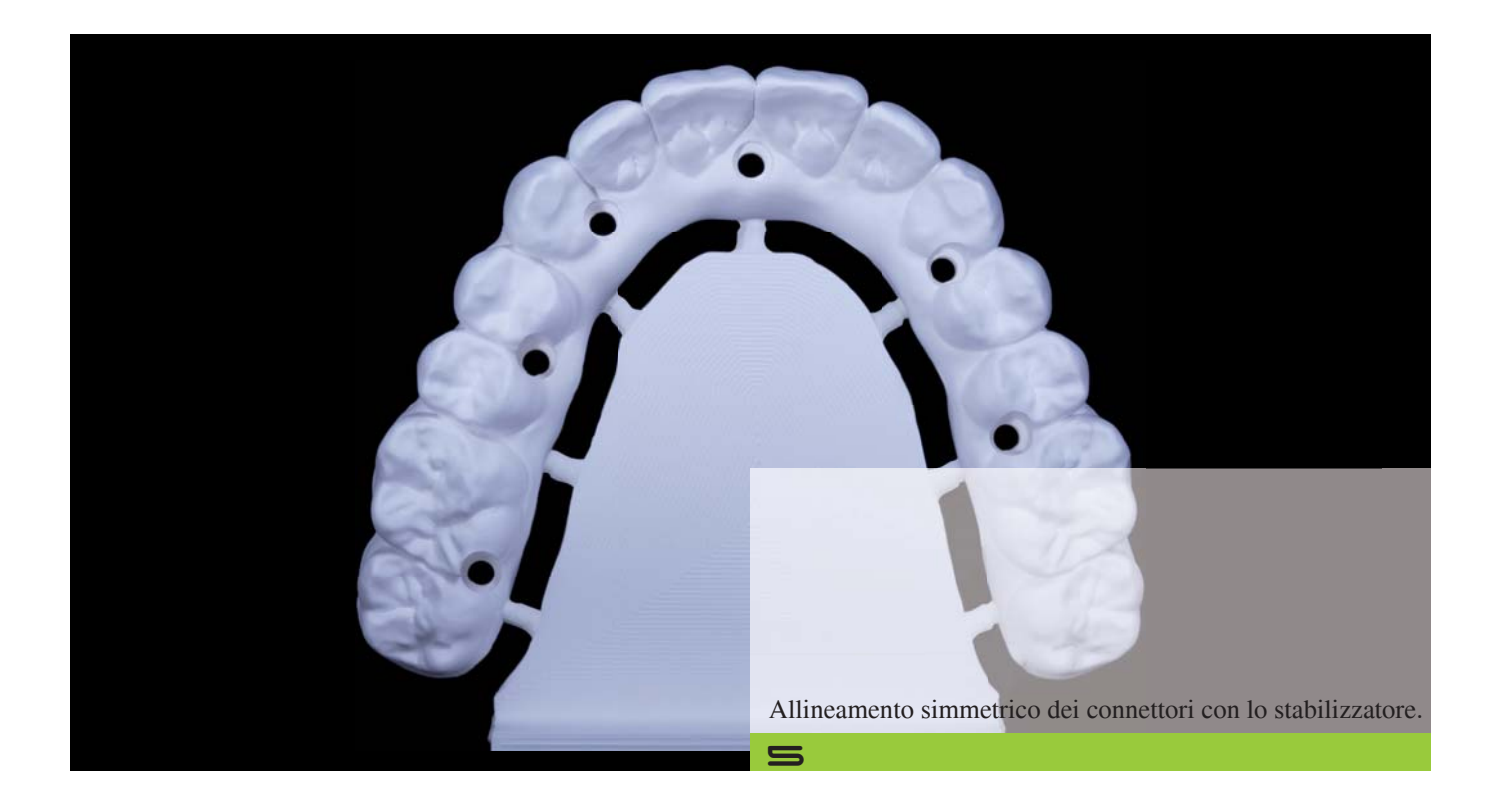

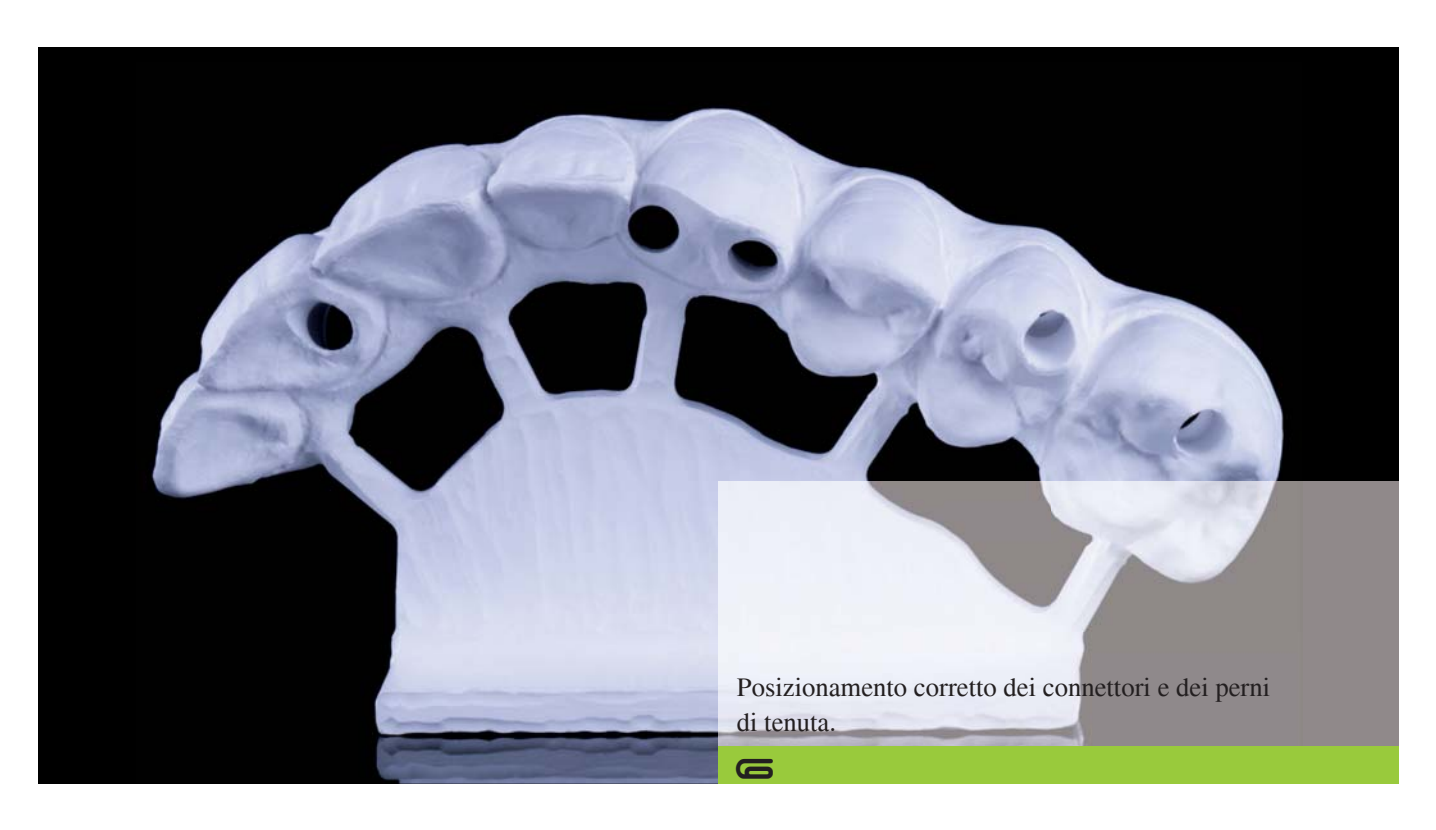

*Consigli per il posizionamento corretto degli stabilizzatori nel software Zirkonzahn.Nesting*

*Version: 09/05/2022 – Pagina 4 di 4*

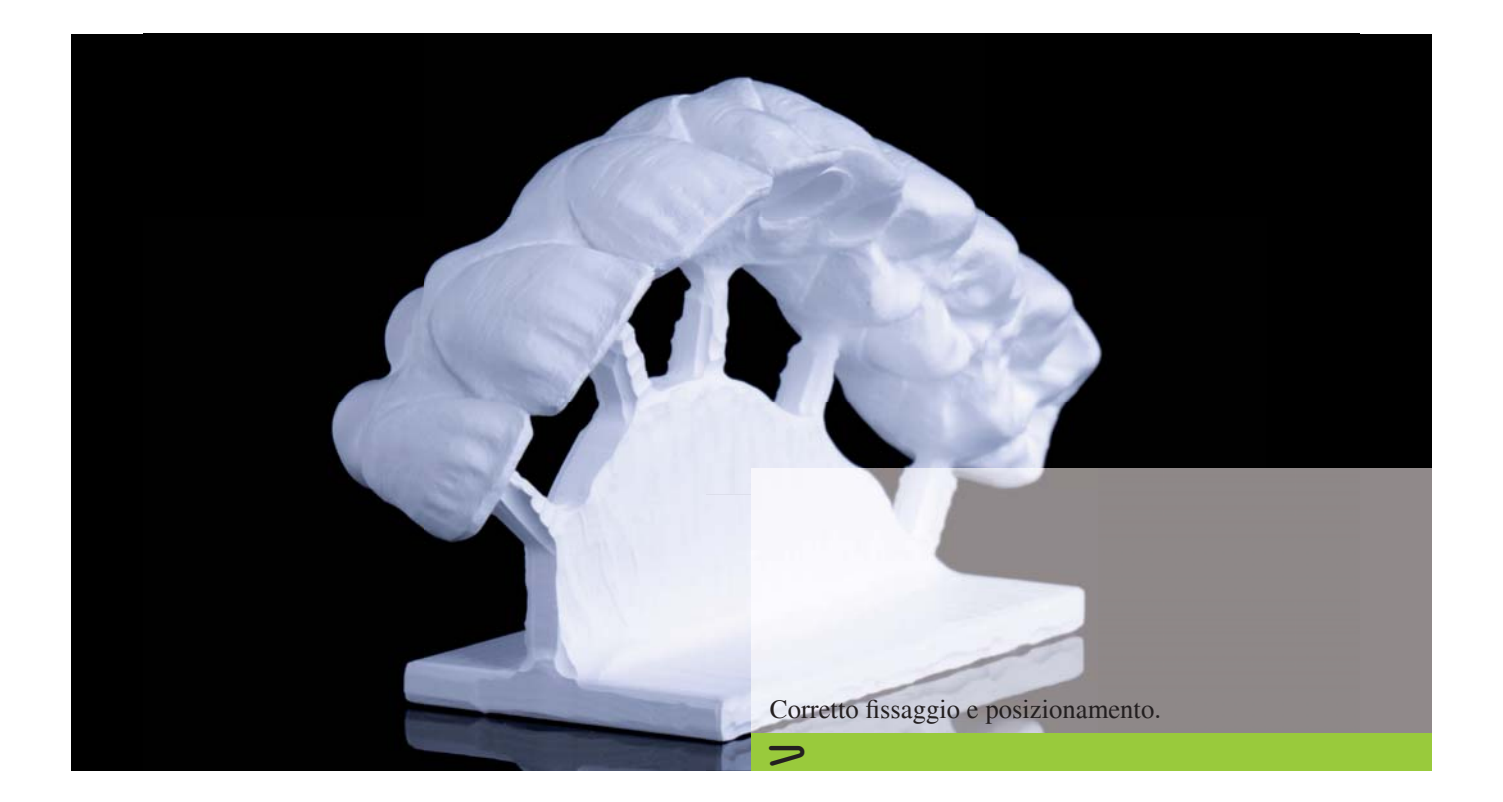

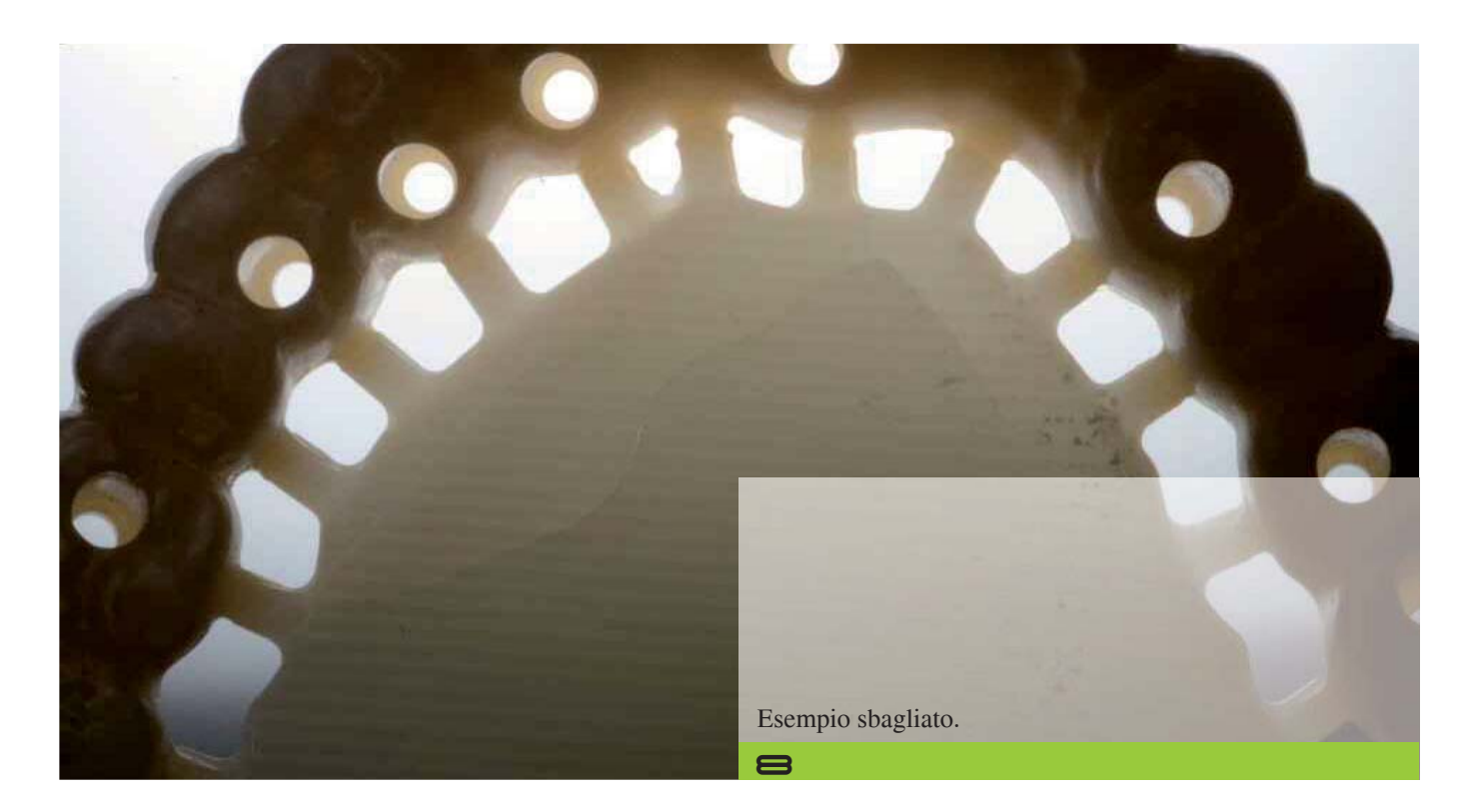

*Zirkonzahn Worldwide – T +39 0474 066 630 – F +39 0474 066 661 – www.zirkonzahn.com – info@zirkonzahn.com*